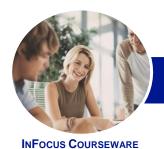

# Microsoft Word 2013

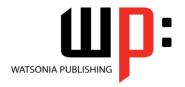

Level 3

Product Code: INF1312

ISBN: 978-1-921939-56-3

| ٠ | General     |
|---|-------------|
|   | Description |

**Microsoft Word 2013 - Level 3** is designed for Microsoft Word users who are keen to extend their understanding and knowledge of the software beyond basic document creation.

# Learning Outcomes

At the completion of this course you should be able to:

- create and work with SmartArt
- · create and work with tables of contents and indexes in long documents
- create and work with master documents
- insert and edit footnotes and endnotes
- create, use and delete bookmarks and cross references
- use **AutoCorrect** to automatically correct words and phrases
- · create and use building blocks
- use a range of document proofing features
- use the features of *Word* to work collaboratively with others
- understand and use the tracking feature in Word
- compare multiple versions of the same document
- create and remove protection for your document
- understand, insert and work with fields in a document
- create and work with electronic forms in Word
- create and work with macros

Prerequisites

**Microsoft Word 2013 - Level 3** assumes an intermediate understanding of Microsoft Word and the creation of documents. It would be beneficial to have a general understanding of personal computers and the Windows operating system environment.

Topic Sheets

155 topics

Methodology

The InFocus series of publications have been written with one topic per page. Topic sheets either contain relevant reference information, or detailed step-by-step instructions designed on a real-world case study scenario. Publications can be used for instructor-led training, self-paced learning, or a combination of the two.

Formats Available A4 Black and White, A5 Black and White (quantity order only), A5 Full Colour (quantity order only), Electronic Licence

Companion Products There are a number of complementary titles in the same series as this publication. Information about other relevant publications can be found on our website at **www.watsoniapublishing.com**.

This information sheet was produced on Monday, March 24, 2014 and was accurate at the time of printing. Watsonia Publishing reserves its right to alter the content of the above courseware without notice.

AUSTRALIAN MADE & OWNED

47 Greenaway Street Bulleen VIC 3105 Australia ABN 64 060 335 748 Phone: (+61) 3 9851 4000 Fax: (+61) 3 9851 4001 info@watsoniapublishing.com www.watsoniapublishing.com **Product Information** 

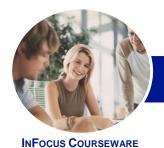

# Microsoft Word 2013

WATSONIA PUBLISHING

Level 3

Product Code: INF1312

ISBN: 978-1-921939-56-3

## **Contents**

#### **SmartArt**

Understanding SmartArt
Inserting A SmartArt Graphic
Inserting Text
Indenting Text
Changing The SmartArt Style
Changing SmartArt Colours
Changing A SmartArt Layout
Adding More Shapes To SmartArt
Resizing SmartArt

#### **Longer Documents**

**Understanding Tables Of Contents** Inserting A Table Of Contents Navigating With A Table Of Contents **Updating Page Numbers Updating A Table Of Contents Customising A Table Of Contents** Formatting A Table Of Contents **Understanding Indexing Marking Index Entries** Creating An AutoMark File Marking Index Entries With An AutoMark File **Removing Marked Entries** Generating An Index Modifying The Index Format **Updating An Index** 

#### **Master Documents**

Understanding Master Documents
Understanding Subdocuments
Creating A Master Document
Creating Subdocuments
Working With Master Document
Views
Inserting Subdocuments
Formatting A Master Document
Editing Subdocuments
Merging Subdocuments
Splitting Subdocuments
Deleting Subdocuments
Deleting Subdocuments
Building A Table Of Contents
Printing A Master Document

# **Footnotes and Endnotes**

Understanding Footnotes And Endnotes
Inserting Footnotes

Inserting Endnotes Locating Footnotes And Endnotes The Footnote And Endnote Dialog Box

Changing The Number Format
Converting Footnotes And Endnotes
Deleting Footnotes And Endnotes

#### **Bookmarks and Cross References**

Creating Bookmarks Navigating With Bookmarks Deleting Bookmarks Creating Cross-References Deleting Cross-References

## **AutoCorrect**

Understanding AutoCorrect
Using AutoCorrect
Adding AutoCorrect Entries
Using Math AutoCorrect
Understanding AutoFormat
Using AutoFormat
Using AutoFormat As You Type

### **Building Blocks**

Understanding Building Blocks
AutoText Versus Quick Parts
Inserting A Building Block
Creating Quick Parts
Saving Building Blocks
Inserting Quick Parts
Editing Building Blocks
Deleting Building Blocks

### **Document Proofing Features**

Proofreading Your Document
Using Proofreading Marks
Disabling The Spelling & Grammar
Checker
Customising The Spelling Checker
Customising The Grammar Checker
Using The Thesaurus
Setting A Different Proofing
Language
Translating Selected Text
Setting The Default Language
Understanding Custom Dictionaries
Adding Words To The Custom
Dictionary

Adding Words To The Custom
Dictionary File
Deleting Words From The Custom
Dictionary
Creating A Custom Dictionary
Changing The Default Custom
Dictionary
Disabling And Enabling A Custom
Dictionary

Removing A Custom Dictionary

# **Working Collaboratively**

Co-Authoring Documents Saving To SkyDrive Sharing Documents Opening Shared Documents Inserting Comments Working With Comments Printing Comments

### **Tracking Changes**

Understanding Tracking Changes
Enabling And Disabling Tracked
Changes
Switching Between Simple Markup
And All Markup
Using Comments In Tracked Changes
Showing And Hiding Markup
Showing Revisions Inline And In
Balloons
Advanced Tracking Options
Accepting And Rejecting Changes

### **Comparing Documents**

Understanding Document Comparisons Selecting Documents To Compare Accepting And Rejecting Changes Saving The Revised Document

### **Protecting Documents**

Understanding Document Protection
Making A Document Read-Only
Working With A Read-Only
Document
Restricting Formatting
Working With Formatting
Restrictions
Restricting Editing
Making Exceptions

**Product Information** 

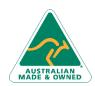

47 Greenaway Street Bulleen VIC 3105 Australia ABN 64 060 335 748 Phone: (+61) 3 9851 4000 Fax: (+61) 3 9851 4001 info@watsoniapublishing.com www.watsoniapublishing.com

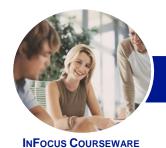

# Microsoft Word 2013

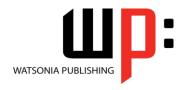

Level 3

Product Code: INF1312

ISBN: 978-1-921939-56-3

Stopping Document Protection Applying An Open Document Password Applying A Modify Document Password

#### **Fields**

**Understanding Fields** The Field Dialog Box **Inserting A Document Information** Field **Setting Field Properties** Showing And Hiding Field Codes Showing And Hiding Field Shading **Inserting Formula Fields** Inserting A Date And Time Field Updating Fields Automatically When Locking And Unlocking Fields Applying A Number Format **Understanding Interactive Fields** Inserting A FILLIN Field Typing Field Codes Into A Document **Activating Interactive Fields** Inserting An ASK Field Using REF To Display Bookmarks **Activating Fields Automatically** 

### **Electronic Forms**

Understanding Electronic Forms In Word
Creating The Form Layout
Understanding Content Controls
Displaying The Developer Tab
Inserting Text Controls
Setting Content Control Properties
Inserting The Date Picker Control
Inserting Prompt Text
Inserting Formulas
Inserting A Combo Box Control
Inserting A Drop-Down List Control
Protecting And Saving The Form
Using An Electronic Form
Editing A Protected Form

#### Macros

Understanding Macros In Word Setting Macro Security Saving A Document As Macro-Enabled Recording A Macro Running A Macro Assigning A Macro To The Toolbar
Assigning A Keyboard Shortcut To A
Macro
Editing A Macro
Creating A MacroButton Field
Copying A Macro
Deleting A Macro
Tips For Developing Macros

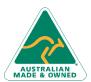

47 Greenaway Street Bulleen VIC 3105 Australia ABN 64 060 335 748 Phone: (+61) 3 9851 4000 Fax: (+61) 3 9851 4001 info@watsoniapublishing.com www.watsoniapublishing.com